# Test for running the ZCharm easyjet framework

**Command:** ZCharm-ntupler /project/etp3/sgoetz/atlasAnalysis/Zcc/testsamples/mc20\_13TeV.700324.Sh\_2211\_Zmumu\_maxHTpTV2\_CFilterBVeto.deriv.DAOD\_PHYS.e8 351\_s3681\_r13167\_p5980/DAOD\_PHYS.36074740.\_000051.pool.root.1 --run-config ZCharmAnalysis/RunConfig-ZCharm.yaml --out-file output\_PHYS\_ZCharm.root --evtMax 200000

### Events passed by each cut / Bin labeling StandardCutFlow of Z+c(c) cuts Events passed by each cut / Bin labeling Entries Mean  $AD$ **Std Dev** 140  $120 +$

My Results Comparison to /afs/cern.ch/user/y/yiyu/eos/ZCharm/team\_test/for\_CxAOD

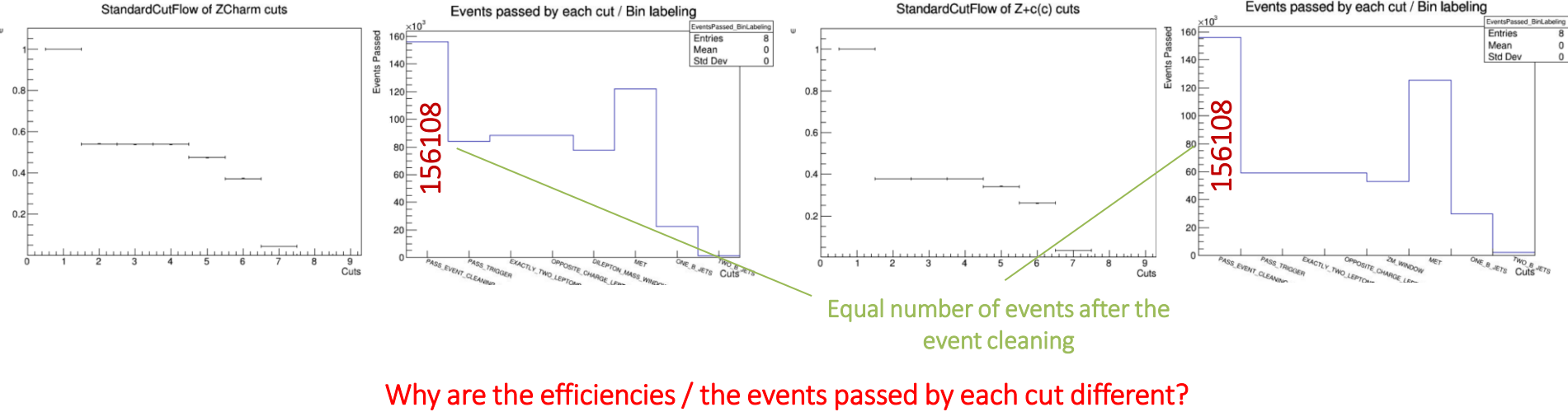

5/7/2024 STEFANIE GÖTZ 1

# Modification ideas for a better framework comparison

Set jet cuts in easyjet in **[ZCharmSelectorAlg.cxx](https://gitlab.cern.ch/zcharm/easyjet/-/blob/main/ZCharmAnalysis/src/ZCharmSelectorAlg.cxx?ref_type=heads)** always to true

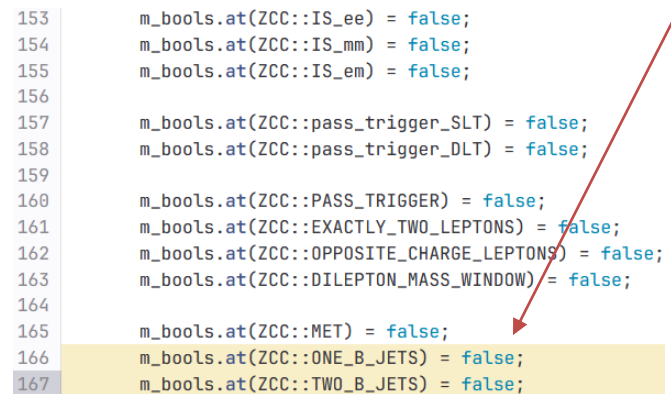

In the CxAOD framework, we don't obtain reasonable numbers for the tagging yet so, we need the histograms already after the MET cut

Set m\_weight in the CxAOD framework [before the histogram filling](https://gitlab.cern.ch/sgotz/CxAODReader_Zcc/-/blob/Team_cleanup/Root/AnalysisReader_Zcc.cxx?ref_type=heads#L736-759) to 1.0

Postprocessing the minitree from easyjet currently seems not to provide a correct value for the number of weights so we could fill for the comparison the histograms in CxAOD with a weight of 1.0

## Comparison of distributions number of events from the cutflow after the MET cut (see Zcc meeting on The large difference is unexpected compared to the much better comparable  $26/2/2024$ ) => Slide 1 might explain this

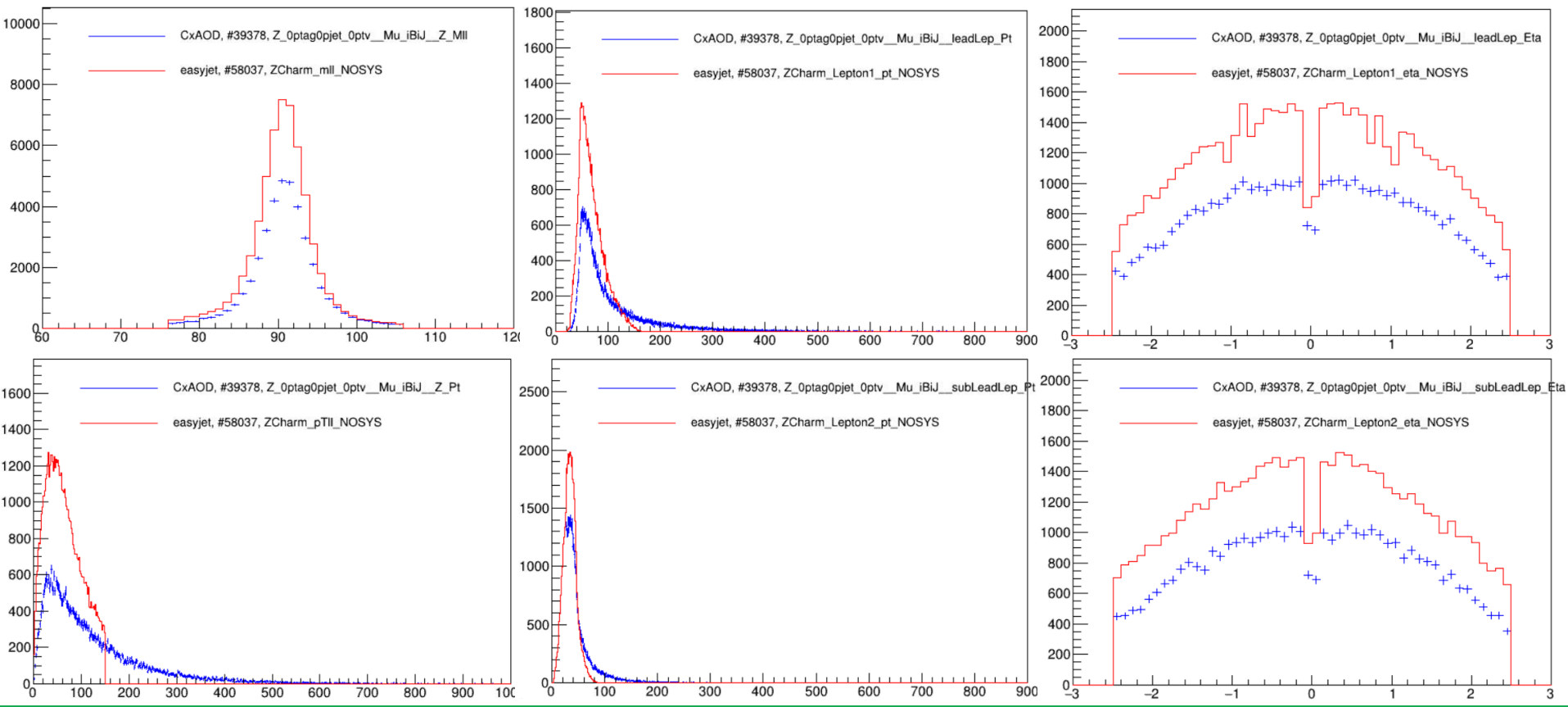

### 5/7/2024 STEFANIE GÖTZ 3

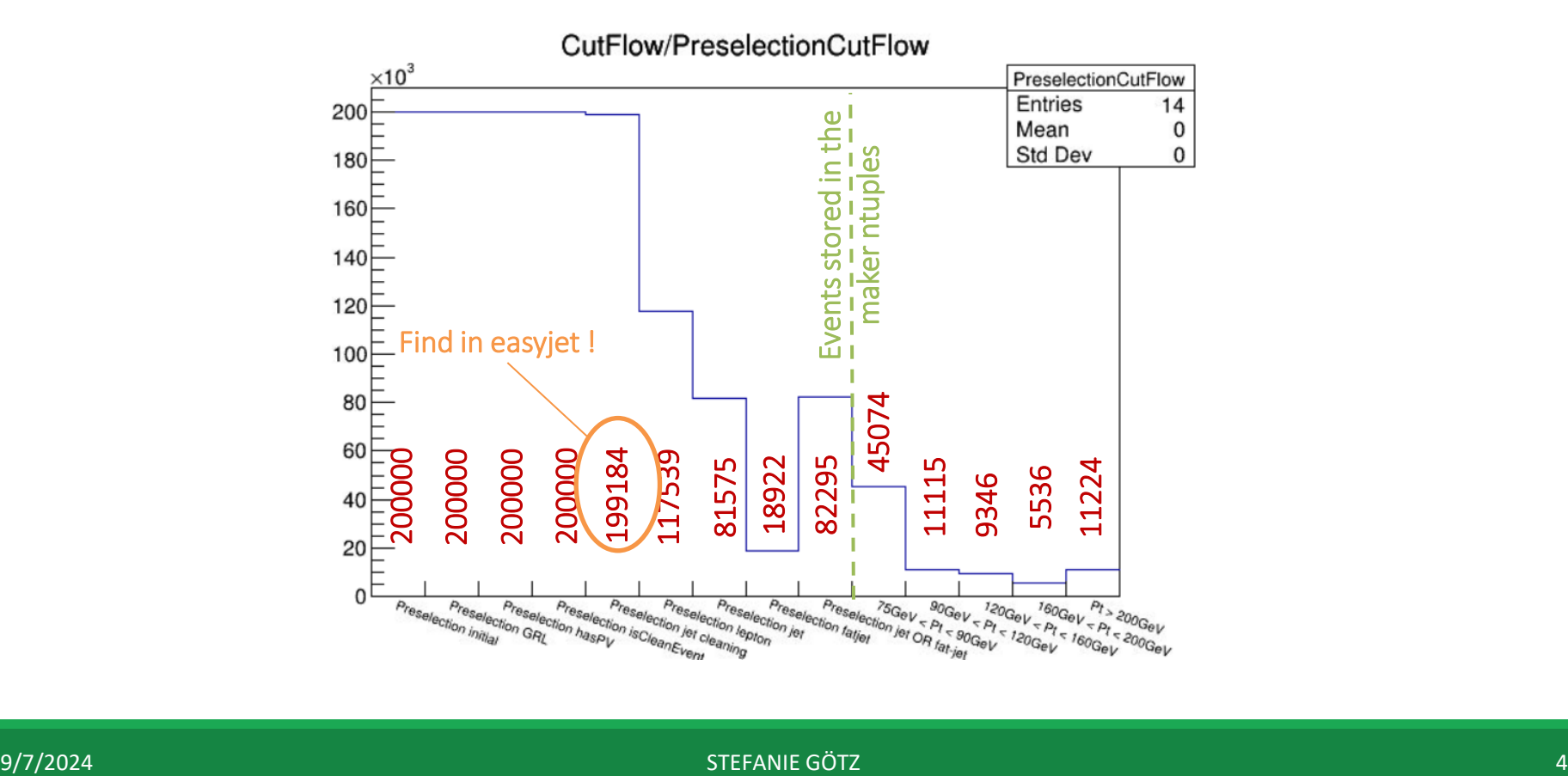